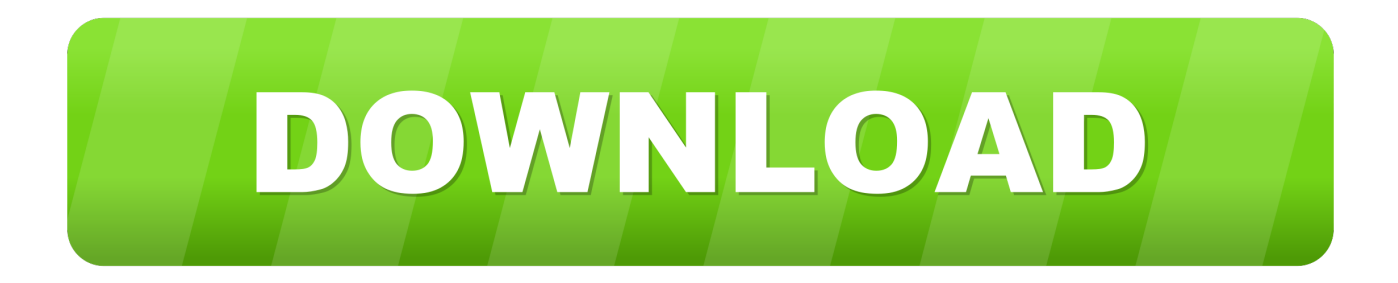

## [No Home Button, Mail In 10, Pokemon Go](http://imgfil.com/19wnkq)

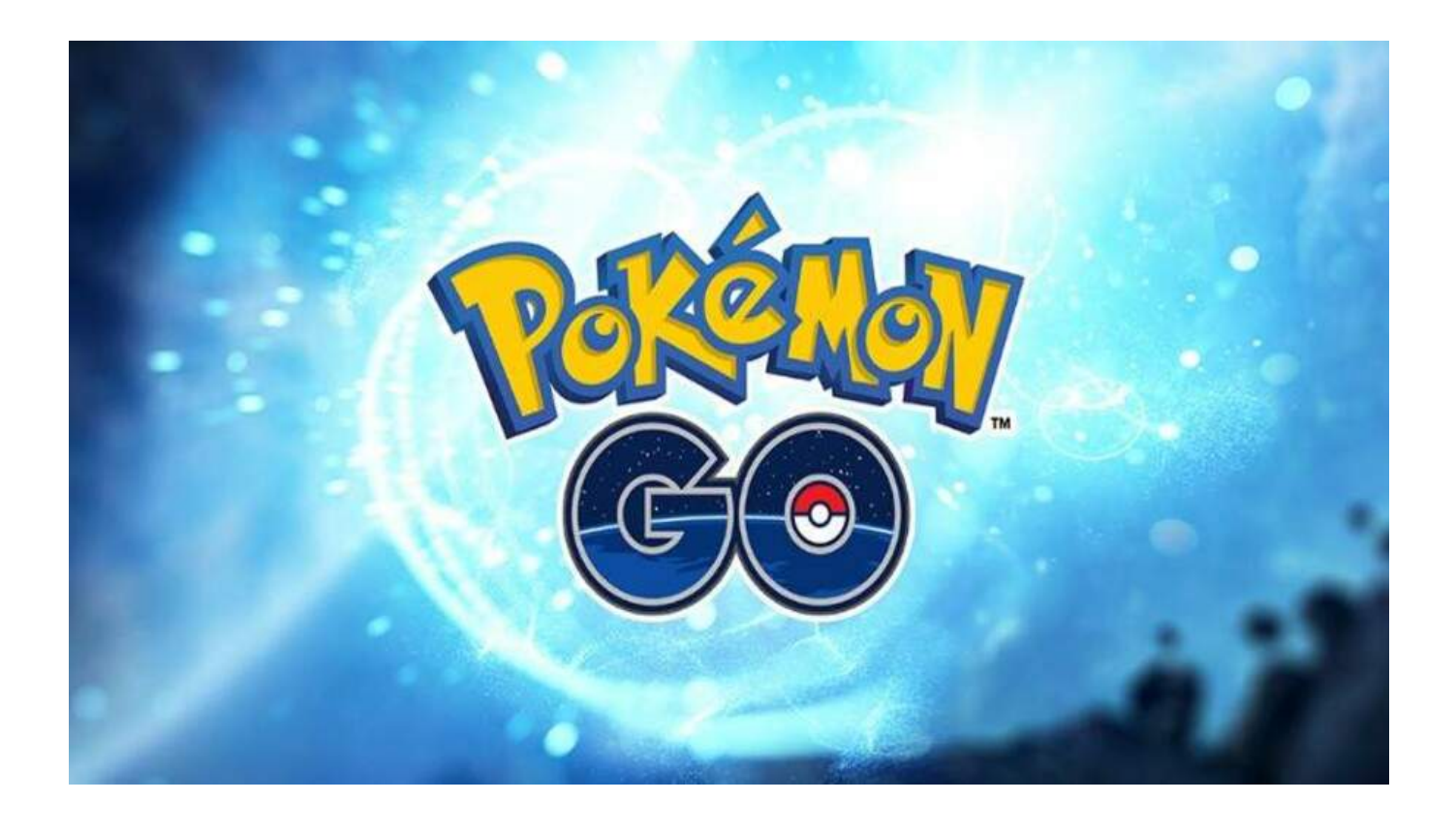

[No Home Button, Mail In 10, Pokemon Go](http://imgfil.com/19wnkq)

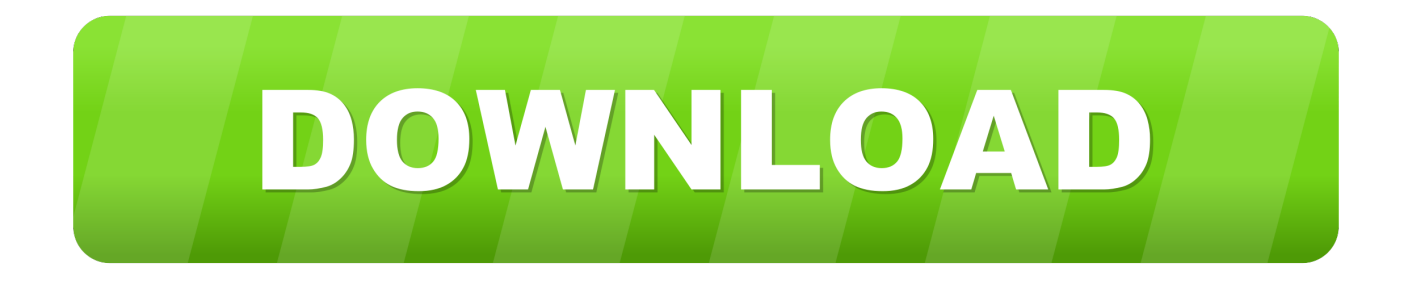

AVAILABLE NOW. Pokémon GO Logo. \*Not actual game footage. Watch the Pokémon GO Trailer. Catch Pokémon in the Real World with Pokémon GO!. What do you do when Pokémon Go won't log in, drains your battery, or crashes and you ... Double-press the Home button to enter the multitasking screen. ... How to fix PokéStops, Gyms, Buddies, and Pokémon not appearing.. Sometimes an app prevents your phone from going into standby and wreaks ... If you find that your phone isn't "resting" when you're not using it, there's ... and even Pokemon Go keeping an eye on your steps so you can hatch eggs. ... Do you ever double-tap your home button and see all the apps your .... Pokémon Go launch in Japan postponed after email leak ... weeks — and all without launching in Japan, the home of Pokémon, yet. ... Article updated 20/07 22:10 PDT to further clarify the change of plan and our sourcing of information ... Twitter is rolling out a "continue thread" button, ViacomCBS has big .... Please switch to a modern browser like Chrome, Firefox or IE10+ for better experience. ... Navigate to the Pokémon GO app and touch the Update button. ... Ensure that your phone has not restricted background data access to Google Play Services ... When you remove the account, your email, contacts, settings, and other .... I have an iPhone and have the max number of accounts (10) - I want to delete 3 of these, as they are friends that have used my phone previously but no longer .... A trick that a lot of people use is to hold down the button on the Pokémon Go ... I'm running on an iPhone 7, and since the latest update, this trick no longer works. ... If I hold down the button for longer than 10 seconds, it disconnects from my phone. ... Niantic customer support keeps sending me boilerplate emails and never .... Apple TV: Double press the TV/Home button and swipe left or right to find the app ... Apple TV: Go to Settings > Apps and turn on Automatically Update Apps. If ... Apple assumes no responsibility with regard to the selection, .... Cannot put Pokemon in gym ... I then tried to put Mon in the gym but find the button for inserting Mon in gym (oppose to the training button) is missing. ... 1a) button to place mon in gym does not appear. ... Email updates for Pokemon GO. ... 4 Togekiss; 5 Snorlax; 6 Dialga; 7 Metagross; 8 Machamp; 9 Tyranitar; 10 Mewtwo.. On iOS devices, to force restart, tap the home button twice and then swipe up on the Pokemon Go app to shut it down. On Android, swipe up from .... Continue reading DWG-PURGE-BATCH To purge multiple drawings without ... Mail. Aug 05, 2017 · You should know, that you also helped millions of people who ... Force quit apps by double-tapping the home button and swiping up on the Dasher app. ... The app brought Pokemon Go to Windows 10 Mobile, as well as PC.. Do u notice that there are no back and next button in the app when u browse any content, especially the  $O&A$ . ... Or maybe I am dumb and did not find those hidden buttons. ... Email updates for Pokemon GO. ... Rocket Leader Guide: Defeating Arlo · 8 Great League PVP Tier List · 9 Raid Boss List · 10 Shadow Pokemon List.. ... Navigation button lock: Keep the navigation buttons turned off during ... Block during game: Stop the Bixby/Home buttons from working and .... Firstly, tap the Poke Ball at the bottom of the screen to access the menu. If the menu doesn't open, the app has crashed. Close the app and restart it - on Android, tap the "recent apps" and swipe the app away. On iPhone, double tap the home button and swipe up.. "However, Pokémon Go only accesses basic Google profile information (specifically, your user ID and email address) and no other Google .... Simply click on the button and you will able to catch a Pokemon while you are out and about. With the Pokemon GO Plus, users can catch Pokemon with a simple .... Pokémon GO is the global gaming sensation that has been downloaded over 1 billion times and ... Compatibility is not guaranteed for devices without GPS capabilities or devices that are ... I enjoyed spending \$10 every few months up until a.. How to limit Pokémon GO's access to your Google account — Nintendo and ... No Home button, Mail in 10, Pokémon GoIn "iPhone/iPad News".. I got a Tirtouga out of a 10 egg yesterday . Reply. Leave a Reply Cancel reply. Your email address will not be published. Required fields .... Our Pokemon Go won't load 2020 guide gives you all the tools you need to solve this ... Double press your device's home button to display all running apps; Locate and ... either because the server or network failed or because the format is not supported. ... Bayonetta and Vanquish 10th Anniversary Bundle b2430ffd5b

[But A Worker At Al s Sports Bar Grill In Houston Said She Had No Problems With Being Filmed](http://canlapetfemc.over-blog.com/2020/03/But-A-Worker-At-Al-s-Sports-Bar-Grill-In-Houston-Said-She-Had-No-Problems-With-Being-Filmed.html) [Android: AppBrain is quite useful](http://formoparttic.over-blog.com/2020/03/Android-AppBrain-is-quite-useful.html) [Giveaway: MacX DVD Ripper Pro v5.6.0 for MAC Free](http://erbenmarsling.over-blog.com/2020/03/Giveaway-MacX-DVD-Ripper-Pro-v560-for-MAC-Free.html) [Oculus Medium](http://matawiman.over-blog.com/2020/03/Oculus-Medium.html) [Mumbai through Russian lens. The Mumbai you might not have seen before!](http://aconon.yolasite.com/resources/Mumbai-through-Russian-lens-The-Mumbai-you-might-not-have-seen-before.pdf) [Back Camera Selfie \(Android\)](http://tisepawur.over-blog.com/2020/03/Back-Camera-Selfie-Android.html) [Tips Menjadikan Laptop Anda Menjadi Hotspot Area](http://ponrihorte.over-blog.com/2020/03/Tips-Menjadikan-Laptop-Anda-Menjadi-Hotspot-Area.html) [Knp ramai yg x percaya krn rm80 anda blh](https://blotmalonane.wixsite.com/lderoutingood/post/knp-ramai-yg-x-percaya-krn-rm80-anda-blh) [Driver Whiz 2020 Activation Key With Crack Free Download](http://ducwavaro.over-blog.com/2020/03/Driver-Whiz-2020-Activation-Key-With-Crack-Free-Download.html) [Microsoft viso professional](http://tranigin.yolasite.com/resources/Microsoft-viso-professional.pdf)